25/09/2013

# G.C.E.(A/L) Examination - 2013

NATIONAL EVALUATION & TESTING SERVICE DEPARTMENT OF EXAMINATION - SRI LANKA

# 20 - Information & Communication Technology

**Marking Scheme** 

This has been prepared for the use of marking examiners. Some changes would be made according to the views presented at the chief examiner's meeting this could be used as a teaching aid in the classroom.

# ශී ලංකා විභාග දෙපාර්තමේන්තුව

இலங்கைப் பரீட்சைத் திணைக்களம்

# ජාතික ඇගයීම් හා පරීක්ෂණ සේවාව

தேசிய மதிப்பீட்டிற்கும் பரீட்சித்தலுக்குமான சேவை

අ.පො.ස. (උ.පෙළ) විභාගය 2013

க.பொ.த.(உ.தர)ப் பரீட்சை 2013

 විෂයය අංකය பாட இலக்கம்

ලකුණු දීමේ පටිපාටිය – I පතුය புள்ளி வழங்கும் திட்டம் – பத்திரம் I

| පිළිතුර පුශ්න<br>අංකය අංකය<br>බෝහා බෝහා<br>මුහ | පිළිතුර පුශ්න<br>අංකය අංකය<br>ඛාණ | පිළිතුර පුශ්න<br>අංකය අංකය<br>ඛාණ කඛාණ ட<br>இல | පිළිතුර<br>අංකය<br>ඛාන 11<br>இல | පුශ්න<br>අංකය<br>ඛෝණ <b>ட</b> | පිළිතුර<br>අංකය<br>ඛානා<br>ඉහ | අංකය        |
|------------------------------------------------|-----------------------------------|------------------------------------------------|---------------------------------|-------------------------------|-------------------------------|-------------|
| 01#                                            | 113                               | 214.                                           | 31.                             | 2                             | 41                            | 5           |
| 02!                                            | 12?-                              | 22                                             | 32                              | 5                             | 42                            | 2           |
| 03                                             | 134                               | 233                                            | 33                              | .1                            | 43                            | .3          |
| 044                                            | 14                                | 24                                             | 34.                             | 3                             | 44                            | 2           |
| 054                                            | 153                               | 252                                            | 35.                             | 5                             | 45                            | 3           |
| 062                                            | 16‡                               | 265                                            | 36.                             | .1                            | 46                            | 4           |
| 07!                                            | 17                                | 27. 5.                                         | 37.                             | .2                            | 47                            | 3           |
| 082                                            | 18J.                              | 28                                             | 38.                             |                               | 48                            | 2-          |
| 093                                            | 192-                              | 295                                            | 39.                             | .2                            | 49                            | <i>J.</i> . |
| 10?                                            | 203                               | 302                                            | 40.                             | .4                            | 50                            | 4           |

විශේෂ උපදෙස් விசேட அறிவுறுத்தல் එක් පිළිතුරකට

ஒரு சரியான விடைக்கு

01

බැගින්

புள்ளி வீதம்

| Q No.     | Answer | Q No. | Answer  | Q No. | Answer | Q No. | Answer | Q No. | Answer |
|-----------|--------|-------|---------|-------|--------|-------|--------|-------|--------|
| _ 1.      | 4      | 11.   | 3       | 21.   | 4      | 31.   | 2      | 41.   | 5      |
| 2.        | 1      | 12.   | 2       | 22.   | 4      | 32.   | 5      | 42.   | 2      |
| <b>3.</b> | 1      | 13.   | 49.9    | 23.   | 11113  | 33.   | 1 1    | 43.   | 3      |
| 4.        | 4      | 14.   | 4       | 24.   | 4      | 34.   | 3      | 44.   | 2      |
| 5.        | 4      | 15.   | 3       | 25.   | 2      | 35.   | 5      | 45.   | 3      |
| 6.        | 2      | 16.   | 4       | 26.   | 5      | 36.   | 1      | 46.   | 4      |
| 7.        | 1 1    | 17.   | 2 11 12 | 27.   | 5      | 37.   | 2      | 47.   | 3      |
| 8.        | 2      | 18.   | 1       | 28.   | 2      | 38.   | 1      | 48.   | 2      |
| 9.        | 3      | 19.   | 2       | 29.   | 5      | 39.   | 2      | 49.   | 1      |
| 10.       | 2      | 20.   | 3       | 30.   | 2      | 40.   | 4      | 50.   | 4      |

| Q  | Section |                                                           | Marks         |      |  |
|----|---------|-----------------------------------------------------------|---------------|------|--|
| No | Section | Model Answer                                              | Break<br>down | Tota |  |
| 1  |         | <head></head>                                             |               | 10   |  |
|    |         | <title>Test Cricket</title>                               | 1             |      |  |
|    |         |                                                           | -             |      |  |
|    |         | <br>body>                                                 |               | l v  |  |
|    |         | <h1>Sri Lankan Test cricket records</h1> (or h2)          | 1             |      |  |
|    |         | <hr/> <hr/>                                               | 1 1           |      |  |
|    |         |                                                           |               |      |  |
|    |         | The <a href="team.html"></a>                              | 1             |      |  |
|    |         | Sri Lankan national cricket team                          |               |      |  |
|    |         | played their first Test match on 17 February 1982 against |               |      |  |
|    |         | England. (or strong)                                      |               |      |  |
|    |         |                                                           |               |      |  |
|    |         | <b>Record Groups</b> (or h3/h4)                           | 1             |      |  |
|    |         | <ul><li><ul></ul></li></ul>                               | 1             |      |  |
|    |         | <li>Team records</li>                                     |               |      |  |
|    |         | <li>Individual records</li>                               |               |      |  |
|    |         | <li>Partnership records</li>                              |               |      |  |
|    |         |                                                           |               |      |  |
|    |         |                                                           |               |      |  |
|    |         | <h2>Partnership records</h2> (or h3) "cricket"            | 1             |      |  |
|    |         | <img alt="partnership" src="cricket.jpg"/>                | 1             |      |  |
|    |         | Sri Lanka holds the most number of partnership            |               |      |  |
|    |         | records in Test cricket,                                  |               |      |  |
|    |         | with the records for the second, third, fourth, and       |               |      |  |
|    |         | sixth wickets.                                            |               |      |  |
|    |         | South Africa and Pakistan are ranked second with two      |               |      |  |
|    |         | records each.                                             |               |      |  |
|    |         |                                                           |               |      |  |
|    |         | or "2"                                                    |               |      |  |
|    |         |                                                           | 1             |      |  |
|    |         | <caption>Highest wicket partnerships</caption>            | 1             |      |  |
|    |         |                                                           |               |      |  |
|    |         | Runs                                                      |               |      |  |
|    |         | Wicket                                                    |               |      |  |
|    |         | Partners                                                  |               |      |  |
|    |         |                                                           |               |      |  |
|    | -       |                                                           |               |      |  |
|    |         | 335                                                       |               | 1    |  |
|    |         | 1st wicket                                                |               |      |  |
|    |         | Marvan Atapattu                                           |               |      |  |
|    |         | Sanath Jayasuriya                                         |               |      |  |
|    |         |                                                           |               |      |  |
|    |         | 700                                                       |               |      |  |

| The second | 576                                                                                                    |     |   |
|------------|----------------------------------------------------------------------------------------------------|-----|---|
|            | 2nd wicket                                                                                                    |     |   |
|            | Sanath Jayasuriya                                                                                                    |     |   |
|            | Roshan Mahanama                                                                                                    | 100 |   |
|            |                                                                                                    |     |   |
|            |                                                                                                    |     |   |
|            |                                                                                                    |     |   |
|            |                                                                                                    |     |   |
|            |                                                                                                    |     |   |
|            |                                                                                                    |     |   |
|            | Notes: "cricket"                                                                                                    | ,   |   |
|            | <hr/> or <hr/> is considered as correct answer                                                                                                    |     |   |
|            | <img alt="&lt;del&gt;Partnership&lt;/del&gt;" src="cricket.jpg"/> or                                                                                                    | -   |   |
|            | <img alt="Partnership" src="cricket.jpg"/> is considered as correct                                                                                                    |     |   |
|            | answer. "cricket"                                                                                                    |     |   |
| 2.         |                                                                                                    |     |   |
| (a)        | The opening of the control of the control of the co |     | 3 |
|            | Address space = 2 32                                                                                                    |     |   |
|            | Maximum usable size of memory = $2^{32}$ bytes at least one unit = $2^2 \times 2^{30}$ bytes = 4 GB                                                                                                    | 1   |   |
|            | $= 2^2 \times 2^{30} \text{ bytes}$                                                                                                    | 1   |   |
|            | =4 GB $<$                                                                                                    | 1   |   |
|            | 232                                                                                                    | _   |   |
|            | $\frac{2^{32}}{2^{30}} = 2^2 = 4GB  \text{not necessary}$                                                                                                    |     |   |
|            | 230                                                                                                    |     |   |
| (b)        | professional and a second profession with the second key?                                                                                                    |     | 2 |
|            | Process is a program in execution                                                                                                    | 1   |   |
|            | Program can have multiple processes                                                                                                    | 1   |   |
|            | The first facility of the confidence and the confidence and the confid |     |   |
| (c)        |                                                                                                    |     | 5 |
| 1          | To suspend a process temporary to the <u>hard disk</u> in order to free the memory                                                                                                    |     |   |
|            | (memory full), to place another process in the train memory.                                                                                                    |     |   |
|            | (memory rail), to place another process in the state memory.                                                                                                    |     |   |
|            | Note: or virtual memory                                                                                                    |     |   |
|            | 1. suspend a process                                                                                                    | 1   |   |
|            |                                                                                                    | 1   |   |
|            | 2. temporary (virtual memory)                                                                                                    | 1   |   |
|            | 5. Hard disk                                                                                                    | 1   |   |
|            | 4. free the memory (memory full)                                                                                                    | 1   |   |
|            | 5. to place another process in the main memory.                                                                                                    | 1   |   |
|            |                                                                                                    |     |   |
|            |                                                                                                    |     |   |

| Q  |                                                                  |                                                                                                    | Marks         |       |  |
|----|------------------------------------------------------------------|----------------------------------------------------------------------------------------------------|---------------|-------|--|
| No | Section                                                          | Model Answer                                                                                                    | Break<br>down | Total |  |
| 3  | (a) i  13 <sub>10 -</sub> 00001101  -19 <sub>10</sub> - 11101101 |                                                                                                    |               |       |  |
| v  | (a) ii                                                           | $13_{10} - 19_{10} = \frac{00001101}{\frac{11101101}{11111010}}$                                                                                                    | 1             | 1     |  |
|    | (a) iii                                                          | Identify the sign of the final decimal number by most significant bit (both positive and negative)  Most significant digit is 0 → positive convert to decimal  Most significant digit is 1 → negative Take the sign as negative Get binary number Invert bit values Add 1 to least significant bit Convert the number to decimal  Or  Apply the reverse process of two's complement (explanation) Convert the number to decimal | 1             | 2     |  |
|    | (b)                                                              | Examples having following features  B2B: Purchase & sale between 2 companies through Internet                                                                                                    | 1<br>each     | 4     |  |

| Q  |         |                                                                                                    | Ma            | rks            |
|----|---------|----------------------------------------------------------------------------------------------------|---------------|----------------|
| No | Section | Model Answer                                                                                                    | Break<br>down | Total          |
| 4  | (a)     | Primary key of <b>a table</b> and foreign key of <b>another table</b> establish the <b>relationship</b> in a database.                                                                                                    | 2             | 2              |
|    |         | Note: 1. When only the foreign key definition is given: 1 mark only 2. Given the relationship: 2 marks                                                                                                    |               |                |
|    |         | Notes for teachers: <u>Primary Key:</u> Identify each record in a database table uniquely. (This removes data duplication.) <u>Foreign key:</u> Foreign key of a table is a primary key of another table.                          |               | 3              |
| 51 | (b)**   | 1. student(studentId, name) 2. sport(sportId, name) 3. studentSport(studentId, sportId, year, capacity)  arrows or underlined                                                                                                    |               | 3              |
|    |         | Note: schema or table  1. Three tables to represent student, sport and participate: 1 mark  2. Relating participate relation with other two tables: 1 mark  3. Proper attributes in each table with primary key identified. 1 mark |               | #2<br>-5<br>-2 |
|    | (c) i** | Select distinct sportId from studentSport where capacity <> "captain"  or *  Note:  Reduce 1 mark if distinct is not specified.                                                                                                    | 3             | 3              |
|    | (c) ii  | Select student.studentId, student.name from student, studentSport Where student.studentId = studentSport.studentId and studentSport.capacity = "captain"   'captain'                                                               | 2             | 2              |

<sup>\*\*</sup> see alternative answers on next page

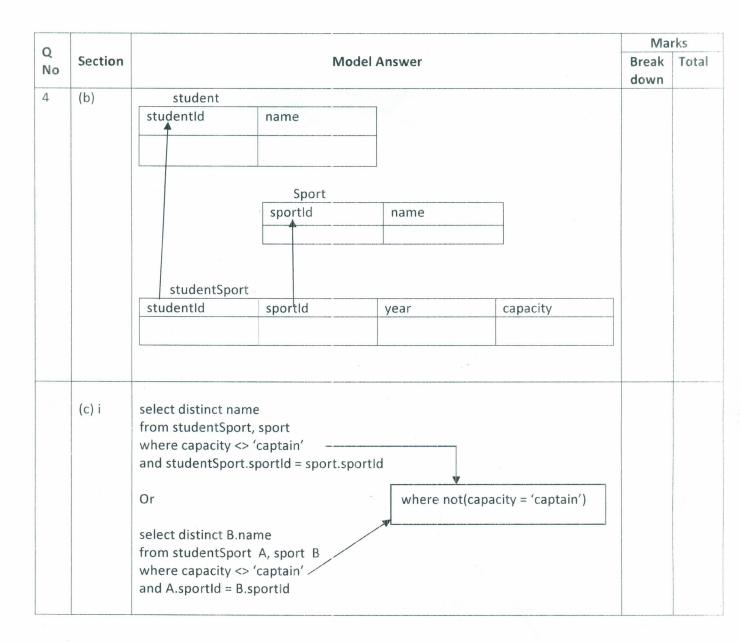

| Q  |         |                                                                                         |                                         |           |              |                                                            |               | rks.  |
|----|---------|-----------------------------------------------------------------------------------------|-----------------------------------------|-----------|--------------|------------------------------------------------------------|---------------|-------|
| No | Section |                                                                                         |                                         | Model A   | Answer       |                                                            | Break<br>down | Total |
| 1  | (a) i   |                                                                                         |                                         |           |              | S1 = A can use<br>S2 = B but<br>S3 = C should have defined | 4             | 4     |
|    |         | S1                                                                                      | S2                                      | \$3       | Q            |                                                            |               | =     |
|    |         | 0                                                                                       | 0                                       | 0         | 0            |                                                            |               |       |
|    |         | 0                                                                                       | 0                                       | 1         | 0 ,          |                                                            |               |       |
|    |         | 0                                                                                       | 1                                       | 0         | 0            |                                                            |               |       |
|    |         | 0                                                                                       | 1                                       | 1         | 1            |                                                            |               |       |
|    |         | 1                                                                                       | 0                                       | 0         | 0            |                                                            |               |       |
|    |         | 1                                                                                       | 0                                       | 1         | 1            |                                                            |               |       |
|    |         | 1                                                                                       | 1                                       | 0         | 1            |                                                            |               |       |
|    |         | 1                                                                                       | 1                                       | 1         | 1            |                                                            | 8             |       |
|    |         | 8 correct rows:<br>7 or 6 correct rows:<br>5 or 4 correct rows:<br>3 or 2 correct rows: | 4 marks<br>3 marks<br>2 marks<br>1 mark |           |              |                                                            |               |       |
|    | (a) ii  |                                                                                         |                                         |           |              |                                                            | -             | 1     |
|    | (a) II  | C                                                                                       | Q = S1'.S2.                             | S3 + S1.S | 2'.S3 + S1.S | 52.S3' + S1.S2.S3                                          | 1             | 1     |
|    | (b) i   | 0 - 4                                                                                   | A.B.C. + A'.                            |           | .C'          | - Ing respective to                                        | 1             | 7     |
|    | -       |                                                                                         | workin                                  | 18        |              |                                                            |               |       |
|    |         | =                                                                                       | workin<br>.[A + C]                      | ıg        |              |                                                            | 4             |       |
|    |         | =<br>= B                                                                                | .[A + C]                                |           | algebraic    | rules                                                      | 2             | 1     |

| Q  |         |                                                                                                    |                                                 | Marks         |      |  |
|----|---------|----------------------------------------------------------------------------------------------------|-------------------------------------------------|---------------|------|--|
| No | Section | Model Answer                                                                                                    |                                                 | Break<br>down | Tota |  |
| 1. | (b) ii  | Note:  1. The 3 marks should be given only when the least 3 marks out of 4.  2. The diagram is drawn to the final simplificant                              |                                                 | 3<br>Or 0     | 3    |  |
| 2  | (a) i   | ISDN Speed: Upload and download are same                                                                                                    | ADSL faster download speeds than upload speeds. |               | 2    |  |
|    |         | Connectivity: end-to-end  Multiple access  Synchronous  Low speed data                                                                                      | Single access  Asynchronous  High speed data    | 1             |      |  |
|    |         | Signal type: Both provide digital communicat  Notes for teachers:  ISDN - Integrated Services Digital Network  (circuit switched) connectivity through a 6- | ion (data and voice)                            | 1             |      |  |
|    |         | ADSL – Asymmetric digital subscriber line: transmission over copper telephone lines. faster download speeds than upload speed                               | The technology provides                         |               |      |  |

| Q  |         |                                                        |                   |             |                      | Ma      | rks           |       |
|----|---------|--------------------------------------------------------|-------------------|-------------|----------------------|---------|---------------|-------|
| No | Section |                                                        | Model Ans         | wer         |                      |         | Break<br>down | Total |
| 2  | (a) ii  |                                                        |                   |             |                      | 2       |               |       |
|    |         | VE.                                                    | CDMA              |             | GSM                  | `       |               |       |
|    |         | Channels:                                              | Single            |             | Multiple             |         |               |       |
|    |         | Data transmission rate                                 | Fast              |             | Slow                 | }       | 1             |       |
|    | 9       | Security of data                                       | More              |             | Less                 | J       |               |       |
|    | 2       | Encoding                                               | Digital           | ,           | Digital              |         | P             |       |
|    |         | Signal                                                 | Radio/Wire        | eless       | Radio/wireless       | ₹       |               |       |
|    |         |                                                        | 3G                |             | 3G                   |         | 1             |       |
|    |         |                                                        | Voice and         | data both   |                      |         |               |       |
|    |         |                                                        |                   |             |                      |         |               |       |
|    |         | Medium of transmission                                 | Both wirel        | ess         |                      | )       |               | 20    |
|    |         | Natar                                                  |                   |             |                      |         |               |       |
|    |         | Notes for teachers:                                    |                   |             | Torri Contractor A   |         |               |       |
|    |         | CDMA - Code division m                                 |                   |             |                      |         |               | 19    |
|    |         | information simultaneou                                |                   |             |                      |         |               |       |
|    |         | transmitter is assigned a<br>over the same physical ch |                   | v multiple  | users to be multip   | olexed  |               |       |
|    |         | over the same physical ch                              | iaiiiei.          |             |                      |         |               |       |
|    |         | GSM - Global System f                                  | or Mobile Co      | mmunicati   | ons: is an open      | digital |               |       |
|    |         | cellular technology used t                             |                   |             |                      | _       | 2.            |       |
|    |         | this technology, mobile p                              |                   |             |                      |         |               |       |
|    |         | in the immediate vicinity.                             |                   | ic connecti | ons by scarcining ic | , cens  |               |       |
|    | (b) i   |                                                        |                   |             |                      |         |               | 1     |
|    | (5)     | Web server – serves web p                              | ages stored in    | the server  | to client computer   |         | 1             | 1     |
|    |         | The server serves web p                                | ages stored ill   |             |                      | ,       | 1             |       |
|    | (b) ii  |                                                        |                   | handles, ma | anages               | i i v   |               | 1     |
|    | 127     | Mail server – provides em                              | ail facilities to | lient comm  | uiters               |         | 1             | 1     |
|    |         | provides cities                                        | E. Identices to t | ciic comp   |                      |         | 1             |       |
|    | (b) iii |                                                        |                   | 2           |                      |         |               | 1     |
|    |         | Proxy server – allows a loc                            | al network to     | access the  | Internet through a   | single  | 1             |       |
|    |         | public IP address (sharing a                           |                   |             |                      |         |               | 2     |
| V. | (b) iv  |                                                        |                   |             |                      |         |               | 1     |
|    |         | DHCP server - assigns IP a                             | iddresses dyna    | mically to  | computers connec     | ted to  | 1             |       |
|    |         |                                                        |                   |             |                      | 17.00   |               |       |

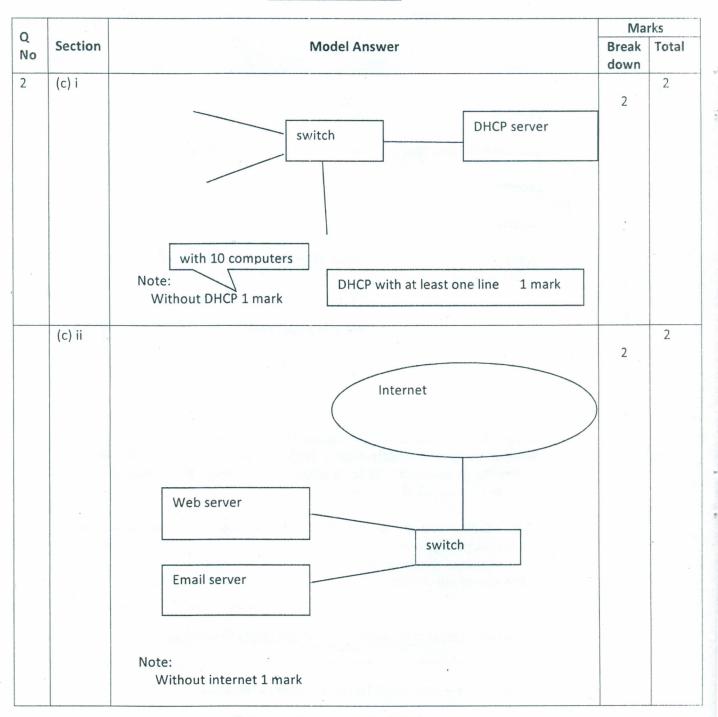

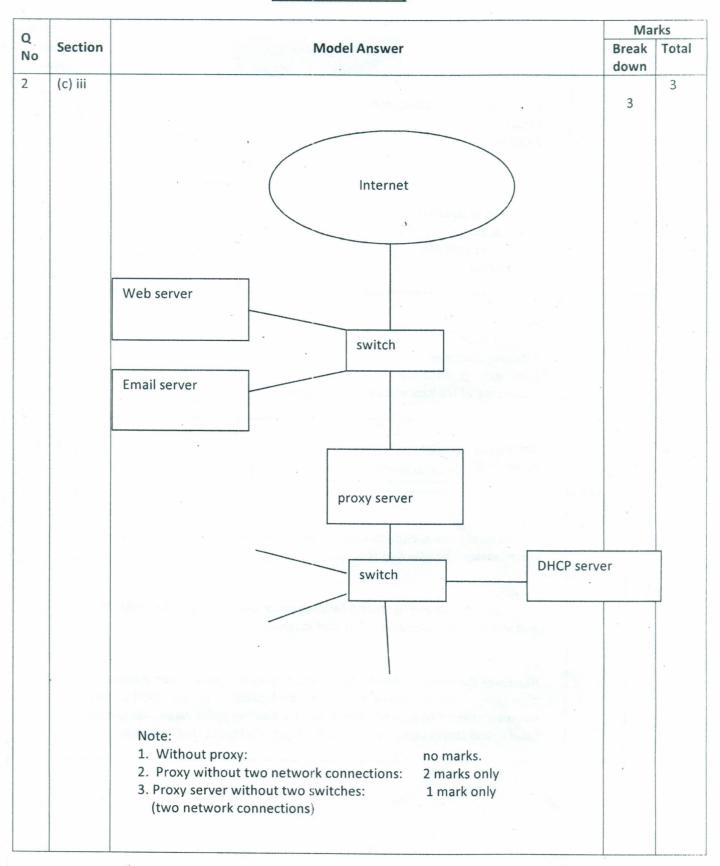

| Q  |         | Marks                                                                                                    |       |      |
|----|---------|----------------------------------------------------------------------------------------------------|-------|------|
| No | Section | Model Answer                                                                                                    | Break | Tota |
| NO | 1       |                                                                                                    |       |      |
| 3  | (a)     |                                                                                                    |       | 4    |
|    |         | 1. Accuracy (data duplication)                                                                                                    | 1     |      |
|    |         | explanation                                                                                                    | 1     |      |
|    |         | 2.Efficiency                                                                                                    | 1     |      |
|    |         | explanation                                                                                                    | 1     |      |
|    | (b)     |                                                                                                    |       | 4    |
|    |         | 1. Privacy of patients                                                                                                    | 1     |      |
|    |         | Justification                                                                                                    | 1     | 10   |
|    |         | 2. Safety of patients                                                                                                    | 1     |      |
|    |         | Justification                                                                                                    | 1     |      |
|    | (c)     |                                                                                                    |       | 4    |
|    |         | No.                                                                                                    | 1     |      |
|    |         | Discussion of                                                                                                    | -     |      |
|    |         | 1. Saving of money                                                                                                    | 1     |      |
|    |         | 2. Increase of efficiency                                                                                                    | 1     |      |
|    | -       | 3. Increase of transparencies in state sector                                                                                                    | 1     |      |
|    | (d)     |                                                                                                    |       | 3    |
|    |         | Not a good decision                                                                                                    | 2 1   |      |
|    |         | Reasons (b) 1 marks for each reason                                                                                                    | 1 2   |      |
| 4  | (a)     | . C. 400 - V. 600 - C. 100 - C. 100 - C |       | 4    |
|    |         | a = 4                                                                                                    |       |      |
|    |         | Acquires storage to store an <b>integer</b> value, assigns the label "a" and <b>store</b> (assign) the vale 4 at that location.                                                                                                    | 1     |      |
|    |         | store (assign) the vale 4 at that location.                                                                                                    |       |      |
|    |         | b = 4.7                                                                                                    |       |      |
|    | -       | Acquires storage to store a <b>floating point</b> value, assigns the label "b"                                                                                                    | 1     |      |
|    |         | and <b>store</b> (assign) the vale 4.7 at that location.                                                                                                    | _     |      |
|    |         | c = a + b                                                                                                    | 7,    |      |
|    |         | Retrieves the value stored at the location (with the label) a, converts it to                                                                                                    | 2     |      |
|    |         | type float, retrieves the value stored at the location (with the label) b, add                                                                                                    |       |      |
|    |         | them together, Acquires storage to store a floating point value, assigns the                                                                                                    | -     |      |
|    |         | label c, and stores (assigns) the result of the addition at that location.                                                                                                    |       |      |

| Q       |         |                                                                                                    |                           | Ma     | rks  |  |
|---------|---------|----------------------------------------------------------------------------------------------------|---------------------------|--------|------|--|
| ų<br>No | Section | Model Answer                                                                                                    |                           |        | Tota |  |
| IVO     |         |                                                                                                    |                           | down   |      |  |
| 4       | (b)     | Reads a set of values from the user through the keybo at a time, till 0 or a negative value is entered, sum the except the last value, and print the result.  Notes: (1 Marks for all 4 essential components) | 1 marks for each bold and | 4      | 4    |  |
|         |         | ( <del>1 additional Mark for each other component</del> )                                                                                                    | underlined                |        |      |  |
| 4       | (c) i   | Start                                                                                                    |                           |        | 4    |  |
|         | d       | Max = very small value  I = 0                                                                                                    |                           |        |      |  |
|         | 9       | roo P yes  Read an integer x from the user through                                                                                                    | rint Max stop             | _      |      |  |
|         |         | yes                                                                                                    | lax = x                   | *      |      |  |
|         |         | no<br> =  +1                                                                                                    |                           | ,<br>X |      |  |
|         |         |                                                                                                    |                           |        |      |  |
|         |         | Or                                                                                                    |                           |        |      |  |

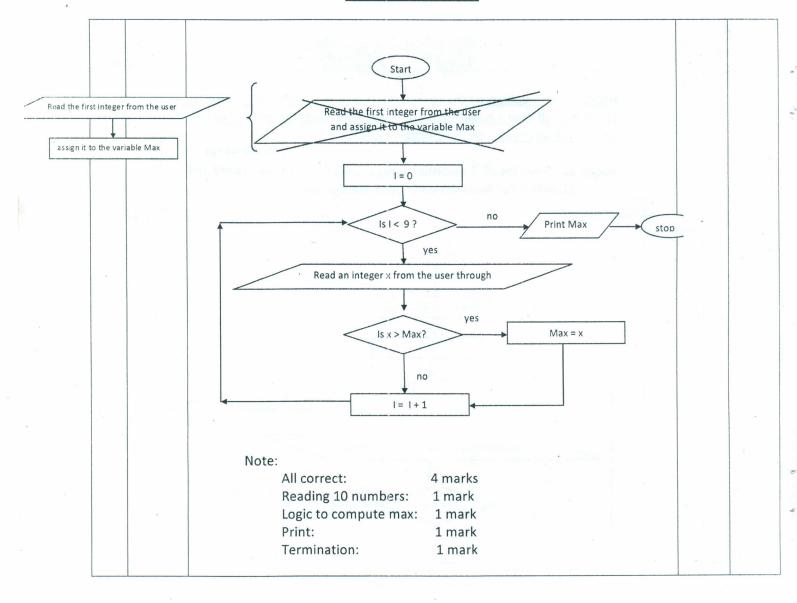

| Q  |         |                                                                                                    | Ma            | rks   |
|----|---------|----------------------------------------------------------------------------------------------------|---------------|-------|
| No | Section | Model Answer                                                                                                    | Break<br>down | Total |
| 4  | (c) ii  | Essential parts are in bold typeface  max = -1000 # max should be assigned a value smaller than any value expected.  for i in range(0,10): # range(x,y) should generate any list of 10 items      x = int(input(str(i+1) + " Enter a value : " ))     if x > max:         max = x  print("Maximum value is : ",max)  or |               | 3     |
|    |         | max = -1000 i = 0 while i < 10:     x = int(input())     if x > max:         max = x     i = i + 1 print (max)  • Don't look for case sensitivity • Indentation is important                                                                                                    |               |       |
|    |         | maximum = int(input("Input a number: "))  for i in range(0, 9):  maximum = max(input("Input a number: ", maximum)  print("Maximum value is: ", maximum)  Note:                                                                                                    |               |       |
|    |         | All correct: 3 marks Reading 10 numbers: 1 mark Logic to compute max: 1 mark Print: 1 mark                                                                                                    |               |       |

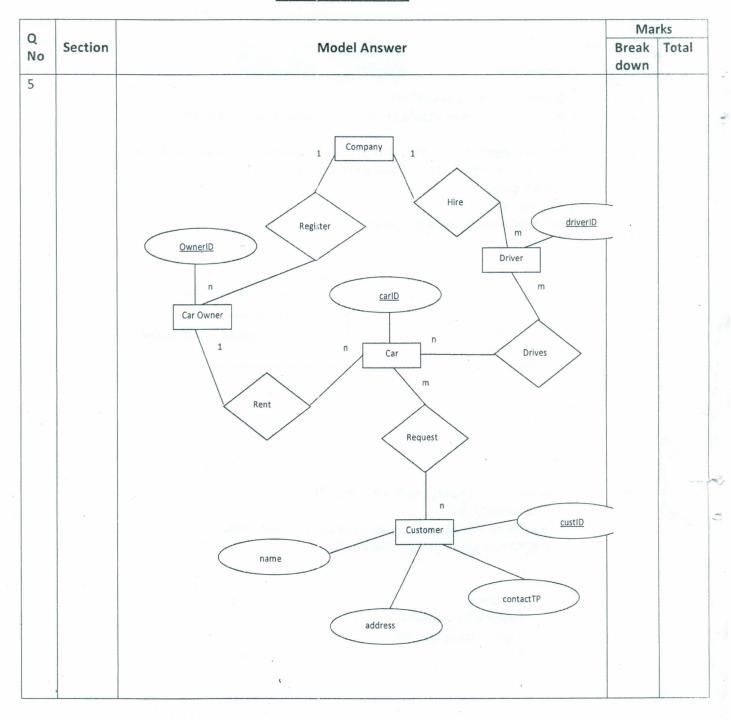